# **SYNTHÈSE DE COURS**

La proportionnalité

La notion de proportionnalité est omniprésente en mathématiques et savoir calculer, sans la calculatrice, une quatrième proportionnelle à l'aide d'un tableau de proportionnalité est indispensable.

#### **Modélisation d'une situation de proportionnalité**

Lorsqu'une grandeur y est proportionnelle à une grandeur x et inversement, il est possible de modéliser la situation à l'aide d'un tableau de proportionnalité.

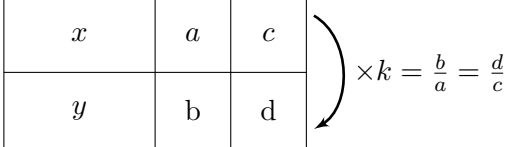

Dans le tableau ci-dessus, nous pouvons écrire :  $a \times \frac{b}{a} = b$  et  $c \times \frac{d}{c} = d$ . Cependant, le fait que la situation décrite soit une situation de proportionnalité impose la relation :

$$
\frac{b}{a} = \frac{d}{c} = k
$$

où *k* est appelé coefficient de proportionnalité du tableau. D'une manière générale, comme *y* = *k* × *x*, la fonction linéaire *f* qui, à tout nombre réel *x*, associe le nombre *k* × *x* est dite modéliser la situation de proportionnalité, *f* étant définie par *f*(*x*) = *k* × *x*.

La situation de proportionnalité se traduit aussi par l'égalité :  $\frac{c}{a} = \frac{d}{b}$  $\frac{d}{b}$ .

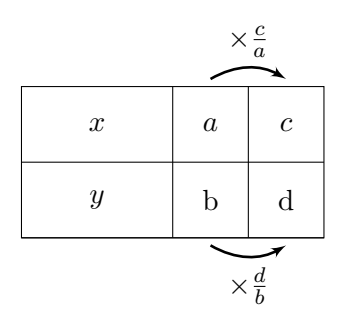

ou encore par l'égalité :  $\frac{a}{c} = \frac{b}{d}$  $\frac{b}{d}$ .

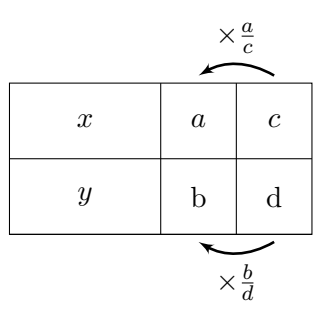

D'une manière générale, lorsqu'un tableau est un tableau de proportionnalité, comme ci-dessous :

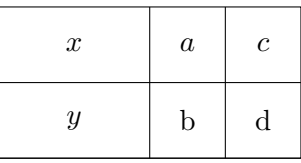

une propriété fondamentale est vérifiée : celle dite de l'égalité des produits en croix.

 $a \times d = b \times c$ 

# **Applications**

Dans le tableau ci-dessous, on observe que :  $4 \times \frac{5}{4} = 5$  et  $8 \times \frac{5}{4} = 10$ . De même,  $4 \times 2 = 8$  et  $5 \times 2 = 10$ . Enfin, l'égalité des produits en croix est vérifiée :  $4 \times 10 = 5 \times 8 = 40$ . Ces égalités confirment que le tableau est un tableau de proportionnalité.

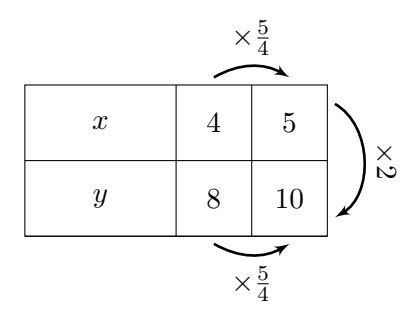

Dans le tableau ci-après, au contraire, on observe que :  $1 \times 10 \neq 4 \times 3$ . Le tableau n'est pas un un tableau de proportionnalité.

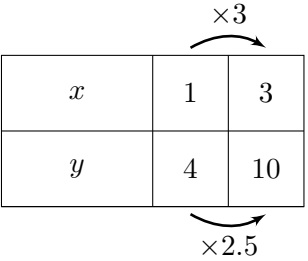

Dans les exemples et exercices proposés ci-dessous, les tableaux sont tous des tableaux de proportionnalité. A l'aide des règles de calcul sur les fractions, sans la calculatrice, calculer de plusieurs manières la quatrième proportionnelle manquante.

## **Exemples**

Dans l'exemple ci-dessous, on a  $4 \times 3 = 12$ , d'où le calcul aisé de la quatrième proportionnelle :  $10 \times 3 = 30$ .

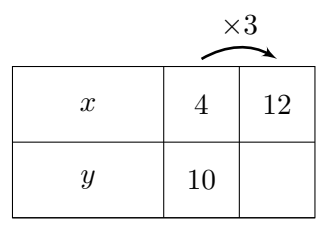

Dans l'exemple ci-dessous, on a  $5 \times 4 = 20$ , d'où :  $3 \times 4 = 12$ .

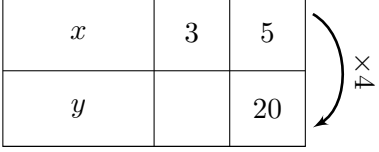

### **Exercices**

Dans chacun des tableaux de proportionnalité ci-dessous, déterminer la quatrième proportionnelle manquante :

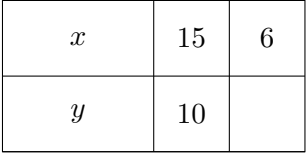

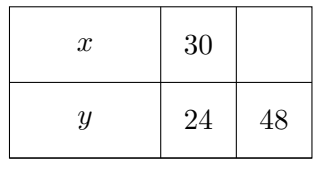

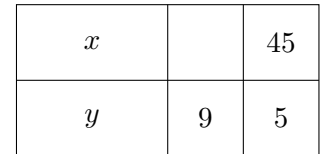

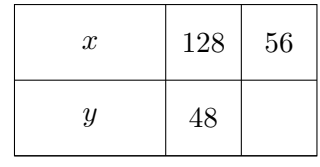

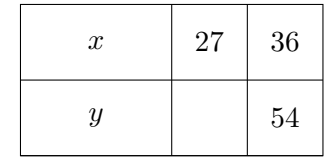

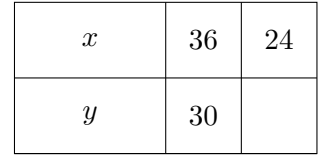

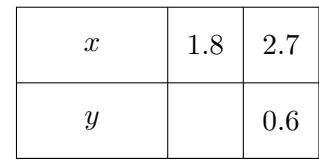

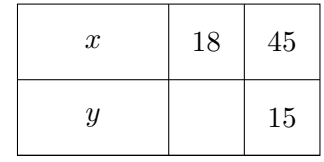

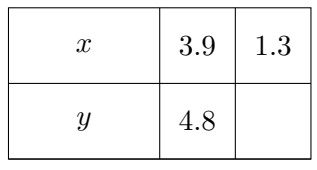

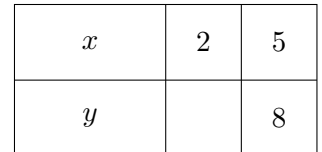

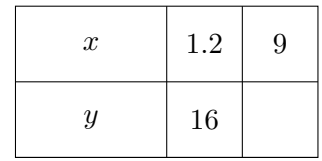